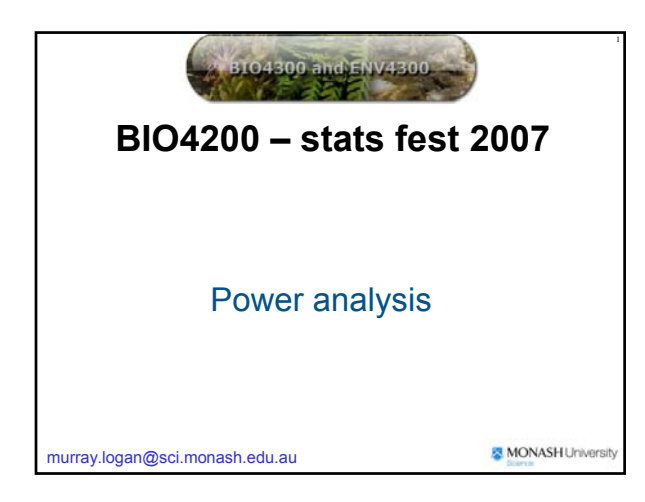

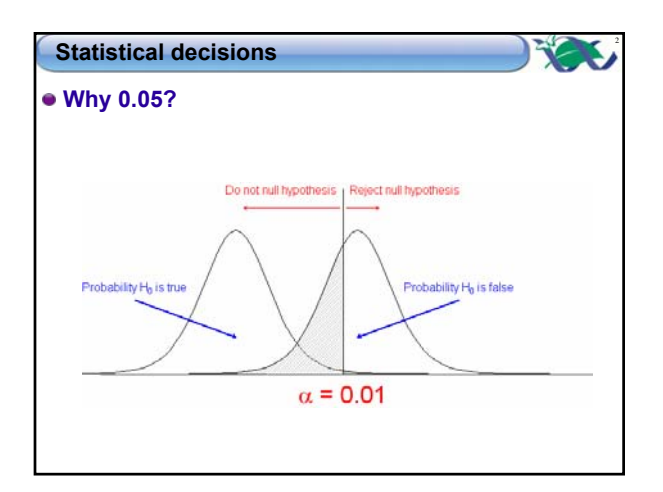

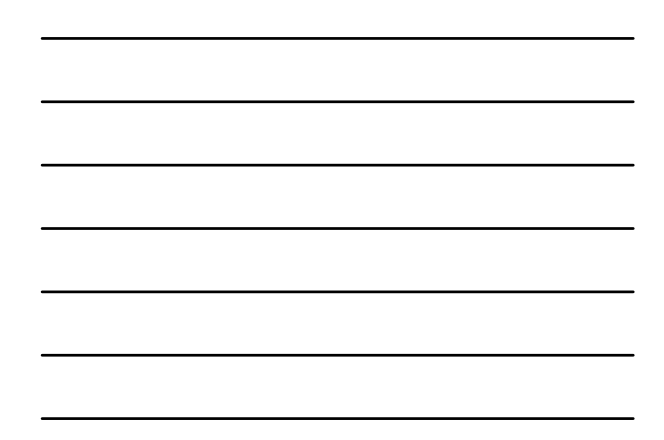

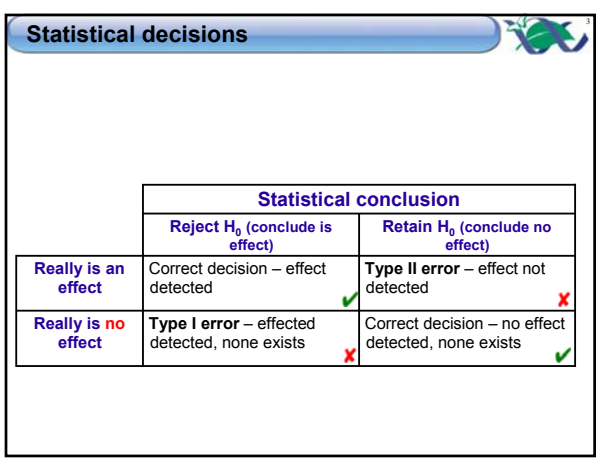

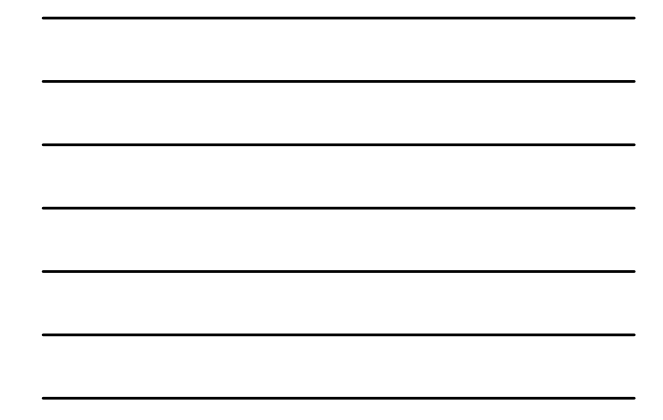

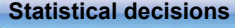

₩

- **Type I errors when falsely (incorrectly) reject a null hypothesis**
	- Conclude that there is an effect, when there really is not
	- $\bullet \alpha$  probability of a Type I error (0.05)
	- $\bullet$  Minimize by setting  $\alpha$  as low as possible

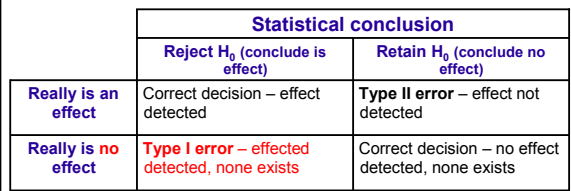

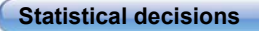

- **Type II errors when falsely (incorrectly) retain a null hypothesis**
	- $\bullet$  Conclude that there is an no effect, when there really is an effect
	- $\Theta$  β probability of a Type II error
	- Typically, approx 20%

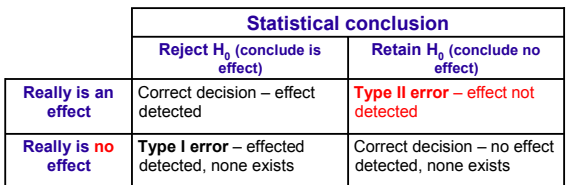

# **Power of a test**

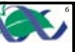

5

- **Probability of detecting an effect if it exists**
- **Probability of correctly rejecting a false H<sub>0</sub>**
- **Power = 1 –** β **(probability of making a Type II error)**
- **Usually aim for power ≈ 0.8**

# **Statistical power depends on**

$$
\mathcal{A}^{\mathcal{A}}
$$

7

#### **Effect size (ES)**

- Magnitude of the difference between treatments
- Large differences (effect sizes) are easier to detect

## **Background variation (**σ**)**

- Variation between sampling units Estimated by sample standard deviation (*s*)
- Greater background variability, less likely to detect effects

power
$$
(1 - \beta) \propto \frac{ES}{\sigma}
$$

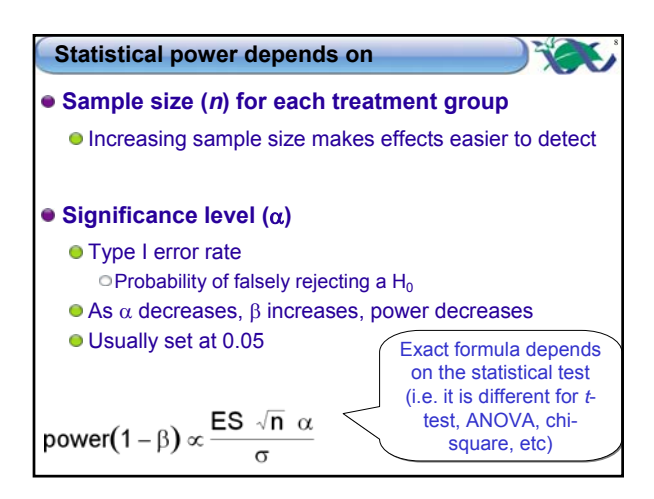

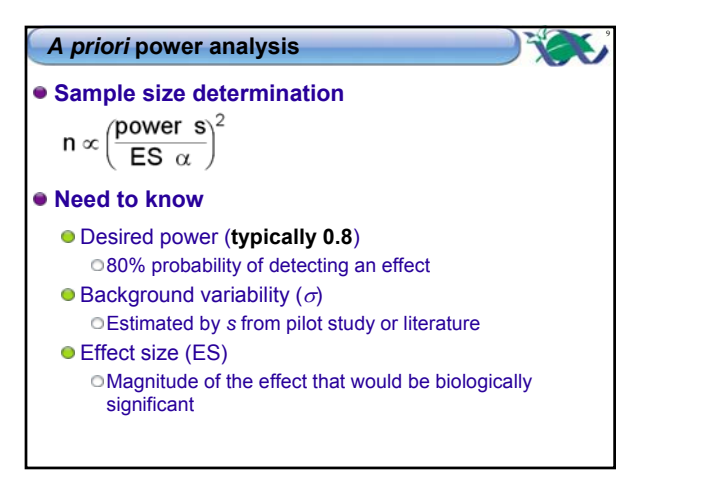

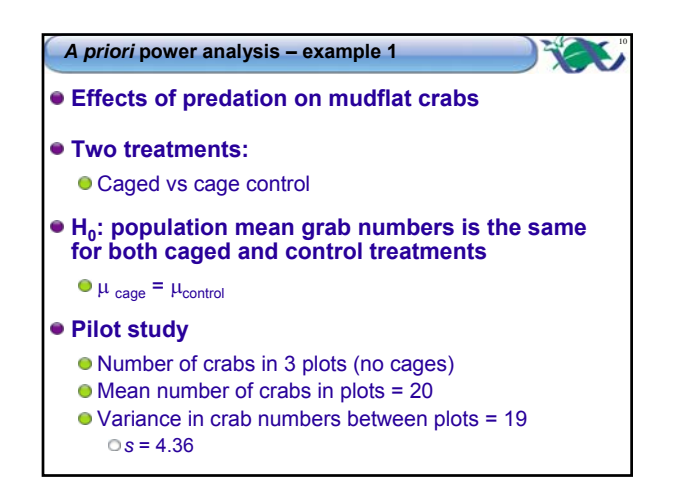

# <sup>11</sup> *A priori* **power analysis – example 1**

#### **Aims:**

- To detect a 50% increase in crab numbers due to caging (absence of fish predators) O Increase in mean from 20 to  $30 \rightarrow ES=10$
- **To be 80% sure of detecting such a difference if it occurred**
	- **power = 0.8**
- $\bullet$  How many replicate plots per treatment required?
	- **What is required** *n***?**

**> power.t.test(power=0.8,sd=4.36,delta=10) > power.t.test(power=0.8,sd=4.36,delta=10)**

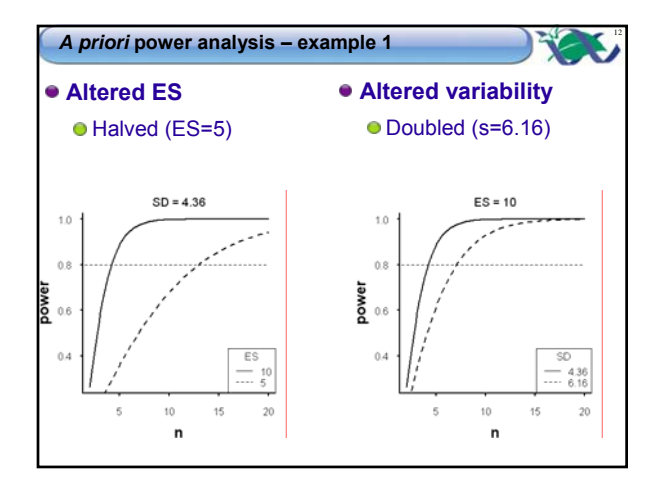

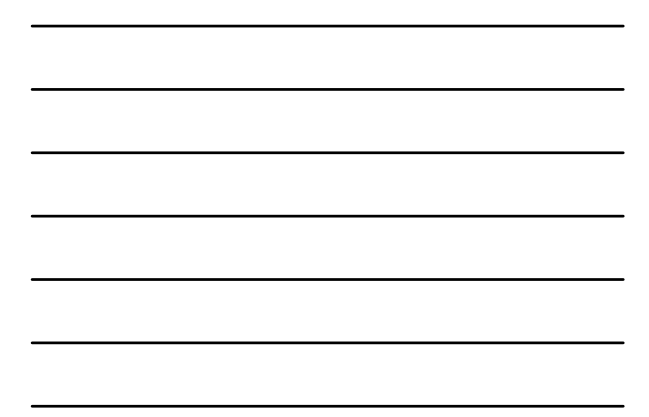

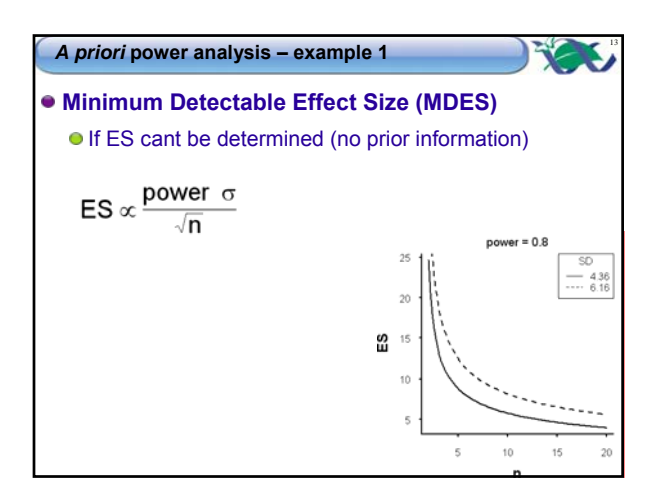

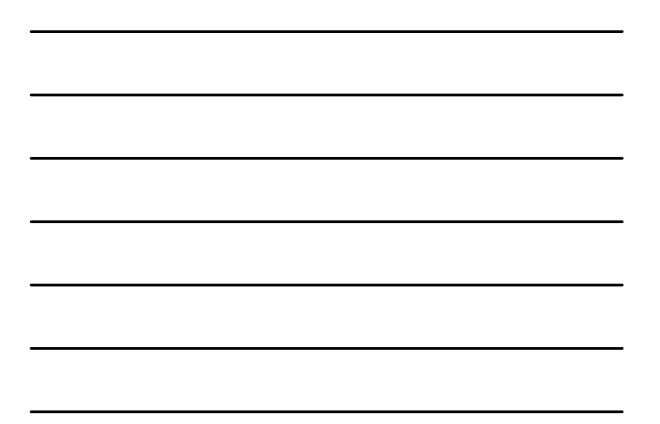

#### <sup>14</sup> *A priori* **power analysis – example 2**

- **Effects of nitrogen on seedling growth**
- **Four treatments:**
	- **High, Medium, Low and Control (no) Nitrogen in potting soil**
- **H0: population mean seedling growth rate is the same for all soil nitrogen treatments**
	- $\bullet$   $\mu$  <sub>High</sub> =  $\mu_{\text{Median}}$  =  $\mu_{\text{Low}}$  =  $\mu_{\text{Control}}$
- **Pilot study**
	- Growth rate of 5 seedlings normal soil (control soil)
	- $\bullet$  Mean growth rate = 20 (units)
	- $\bullet$  Variance in growth rate between seedlings = 9

*s* = 3.00

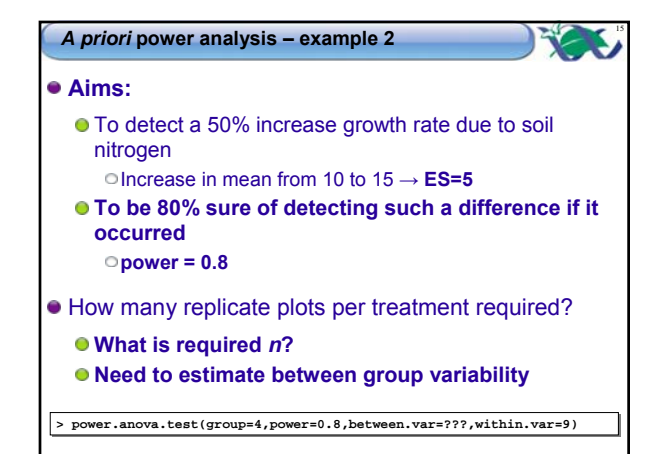

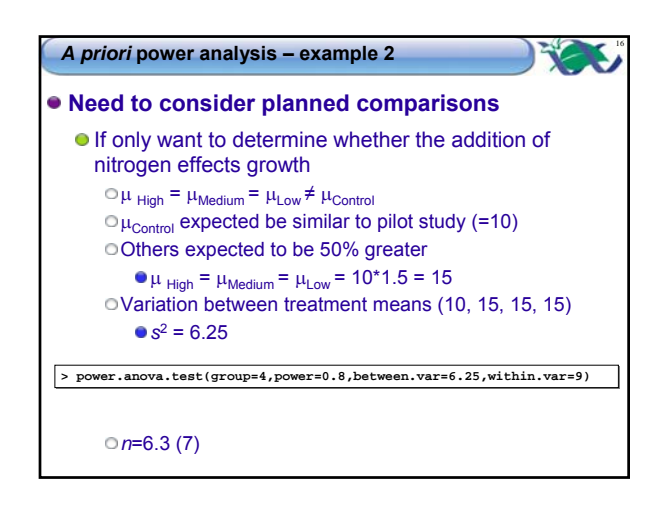

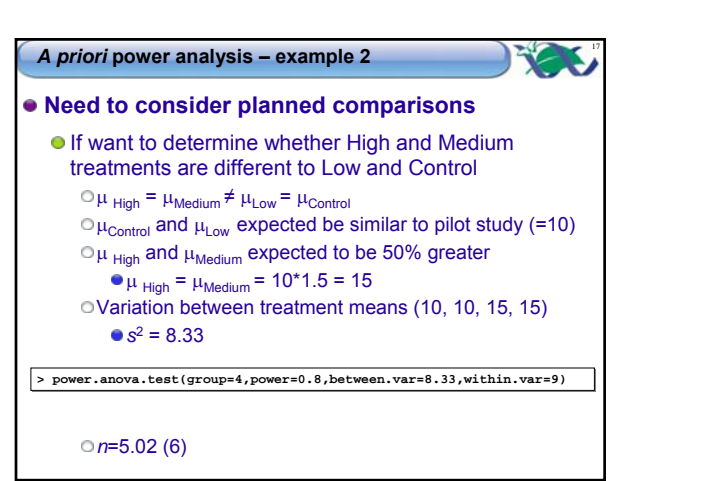

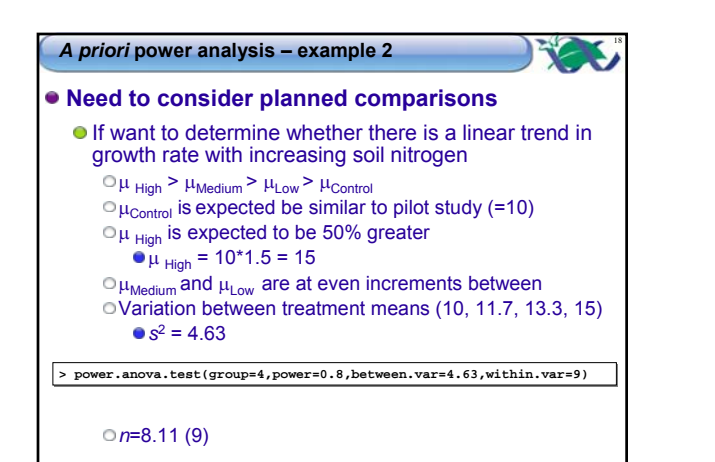

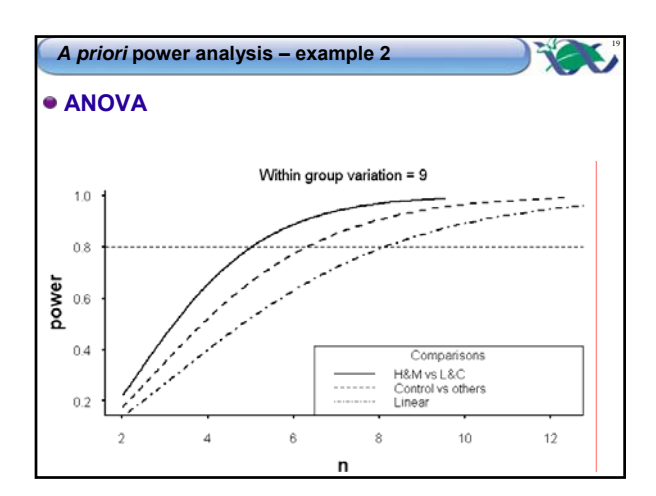

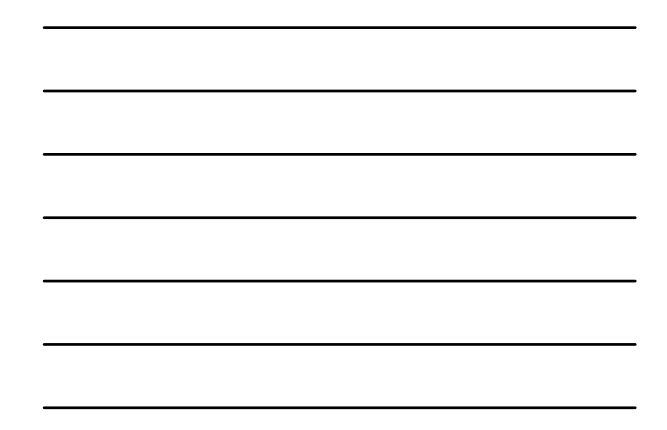

## <sup>20</sup> *A priori* **power analysis – example 3**

- **Relationship between food consumption and tooth wear in possums**
- **X? possums ranging in tooth class from 1 (low) to 6 (high)**
- **H0: population slope is equal to zero**
	- $\theta = 0$
	- Is the same as population correlation equals zero  $or = 0$
- **Previous study**
	- 6 koalas of varying tooth wear
	- $r^2$  = 0.91 (r=0.95)

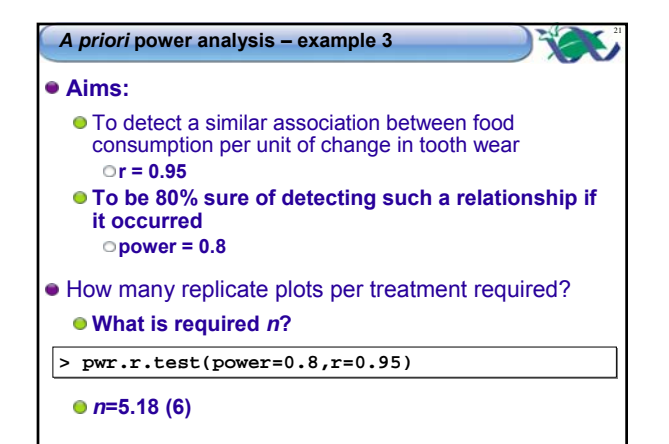

# **Effect size**

24

## **How big?**

- What size of effect or trend is biologically important?
- How big an effect or trend do we want to detect if it occurs?

# **Where do we get suggested effect sizes from?**

- Biological knowledge/experience
- **Previous work/literature**
- Compliance requirements E.g. water quality

## **Specification of effect size**

## **Depends on test**

- *t*-test difference between means
- $\bullet$  Regression r<sup>2</sup> or r
- ANOVA more complicated
	- Depends on hypothesis (e.g. four groups) Difference between smallest and largest mean
	- Grp1 = Grp2 = Grp3 < Grp4 (one different)
	- Grp1 = Grp2 = Grp3 < Grp4 (two different)
	- Grp1 < Grp2 < Grp3 < Grp4 (trend)

# **Estimation of variance**

- **Where do we get suggested effect sizes from?**
	- Biological knowledge/experience
	- **•** Previous work/literature Same systems
		- Similar systems
	- **•** Pilot studies
- **Estimated variance must be based on same sort of test**
	- *t*-test Paired vs independent two sample
	- ANOVA
	- Regression

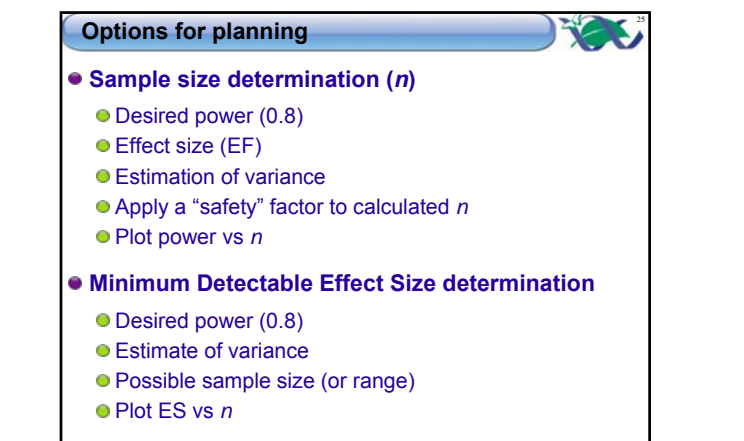

## *A posteriori* **power analysis**

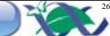

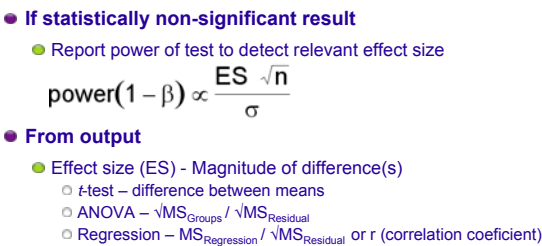

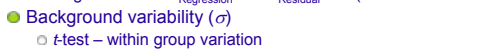

- $\circ$  ANOVA MS $_{\text{Residual}}$
- $\circ$  Regression  $MS_{Residual}$  or 1 (standardized)
- Sample size (n)

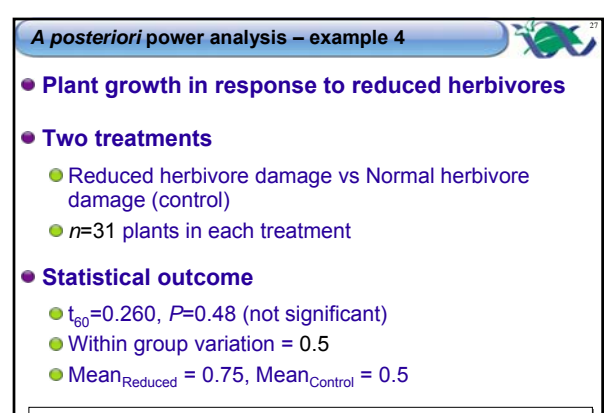

**> power.t.test(power=0.8,sd=0.5,n=31) > power.t.test(power=0.8,sd=0.5,n=31)**

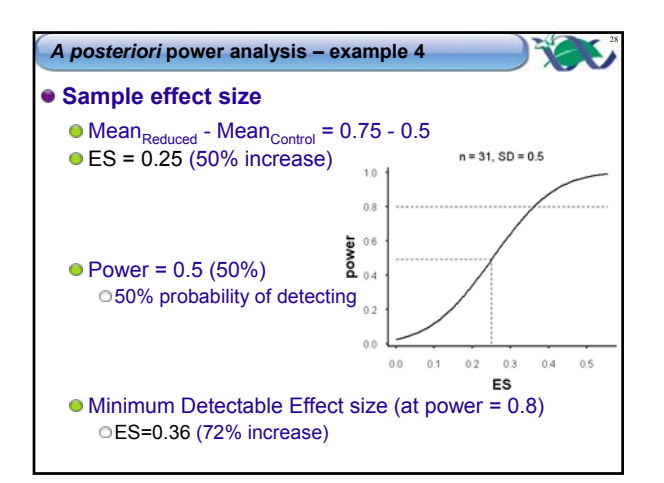

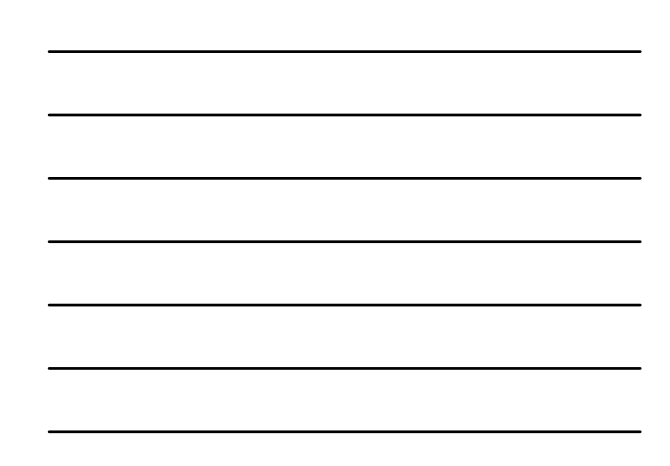